# **OFERTA FORMATIVA**

#### **Detalles de contacto**

Avda Europa 21, 28108 Alcobendas

Email: formacion.ecs.es@arrow.com Phone: +34 91 761 21 51

## **Developing Rule Solutions in IBM Operational Decision Manager V8.5**

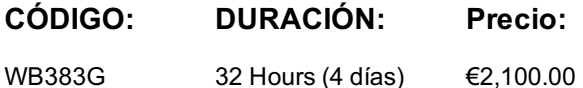

### **Description**

An updated version of this course is available. For more information, click *Developing Rule Solutions in IBM Operational Decision Manager V8.6* (WB390G).

This course is also available as self-paced virtual (e-learning) course, *Developing Rule Solutions in IBM Operational Decision Manager V8.5* (ZB383G). This option does not require any travel.

This course introduces developers to IBM Operational Decision Manager V8.5. In this course, you learn the concepts and skills that you need to design, develop, and integrate a business rule solution with Operational Decision Manager.

The course begins with an overview of Operational Decision Manager, which is composed of two main environments: IBM Decision Server for technical users and IBM Decision Center for business users. The course outlines the collaboration between development and business teams during project development.

Through instructor-led presentations and hands-on lab exercises, you learn about the core features of Decision Server, which is the primary working environment for developers. You design a business rule application, and work with the object models that are required to author and execute rule artifacts. You gain experience with rule deployment and execution within various types of client applications. You work extensively with Rule Execution Server and learn how you can integrate decision services within an enterprise environment.

In addition, you become familiar with rule authoring so that you can support business users to set up and customize the rule authoring and validation environments. You also learn how to identify governance issues and use Operational Decision Manager features to support decision governance.

The lab environment for this course uses Windows Server 2008 R2 Standard Edition.

For information about other related courses, visit the IBM Training website:

http://www.ibm.com/training

#### **Objetivos**

- Describe the benefits of implementing a decision management solution with Operational Decision Manager
- Identify the key user roles that are involved in designing and developing a decision management solution, and the tasks that are associated with each role
- Describe the development process of building a business rule application and the collaboration between business and development teams
- Set up and customize the business object model (BOM) and vocabulary for rule authoring
- Implement the execution object model (XOM) that enables rule execution
- Orchestrate rule execution through ruleflows
- Author the rule artifacts to implement business policies
- Debug business rule applications to ensure that the implemented business logic is error-free
- Set up and customize the testing and simulation environment for business users
- Package and deploy rulesets to test and production environments
- Integrate decision services for managed execution within an enterprise environment
- Build efficient and easy-to-maintain business rule client applications
- Test, monitor, and audit execution of decision services
- Explain governance issues and identify Operational Decision Manager features that support decision governance

#### **Público**

This intermediate course is designed for application developers.

You should have:

- Experience with the Java programming language **and** object-oriented concepts
- Experience with Java Platform, Standard Edition (Java SE)
- Knowledge of Java Platform, Enterprise Edition (Java EE)
- Basic knowledge of Extensible Markup Language (XML)

#### **Programa**

- Course introduction
- Introducing IBM Operational Decision Manager V8.5
- Operational Decision Manager: Business rules
- Exercise: Operational Decision Manager in action
- Programming with business rules
- Exercise: Setting up rule projects
- Developing object models
- Exercise: Working with the BOM
- Exercise: Refactoring
- Orchestrating ruleset execution
- Exercise: Working with ruleflows
- Authoring rules
- Exercise: Exploring action rules
- Exercise: Authoring action rules
- Exercise: Authoring decision tables and decision trees
- Customizing rule vocabulary with categories and domains
- Exercise: Working with static domains
- Exercise: Working with dynamic domains
- Queries and ruleset extraction
- Exercise: Queries and ruleset extraction
- Debugging rules
- Exercise: Executing rules locally
- Exercise: Debugging a ruleset
- Enabling tests and simulations
- Exercise: Enabling tests and simulations
- Managing deployment
- Exercise: Managing deployment
- Executing rules with Rule Execution Server
- Exercise: Exploring the Rule Execution Server console
- Exercise: Executing rules with Rule Execution Server in Java SE
- Exercise: Executing rules with Rule Execution Server in Java EE
- Exercise: Executing rules as a hosted transparent decision service (HTDS)
- Auditing and monitoring ruleset execution
- Exercise: Auditing ruleset execution through Decision Warehouse
- Exercise: Testing ruleset execution in Rule Execution Server console
- Working with the REST API
- Exercise: Working with the REST API
- Introducing decision governance
- Course summary

#### **Más información**

Prior to enrolling, IBM Employees must follow their Division/Department processes to obtain approval to attend this public training class. Failure to follow Division/Department approval processes may result in the IBM Employee being personally responsible for the class charges.

GBS practitioners that use the EViTA system for requesting external training should use that same process for this course. Go to the EViTA site to start this process: http://w3.ibm.com/services/gbs/evita/BCSVTEnrl.nsf

Once you enroll in a GTP class, you will receive a confirmation letter that should show: The current GTP list price The 20% discounted price available to IBMers. This is the price you will be invoiced for the class.

#### **Fechas Programadas**

A petición. Gracias por contactarnos.

#### **Información Adicional**

Esta formación también está disponible en modalidad presencial. Por favor contáctenos para más información.